每个加工文件均有 4000 行编程点,当启动运行后,系统从第一行编程点开始依次往下 读取每行编程点内容然后执行,直到识别到 程序结束或返回 指令或者有连续两行未编程空 白点,则程序结束。

常规的编程步骤如下:

1. 同时按下 停止+菜单二 进入菜单五,设置好默认的加工参数(每个默认参数的意思 详见《焊锡机系统参数详解》一文)

1.1 当组别打开时:

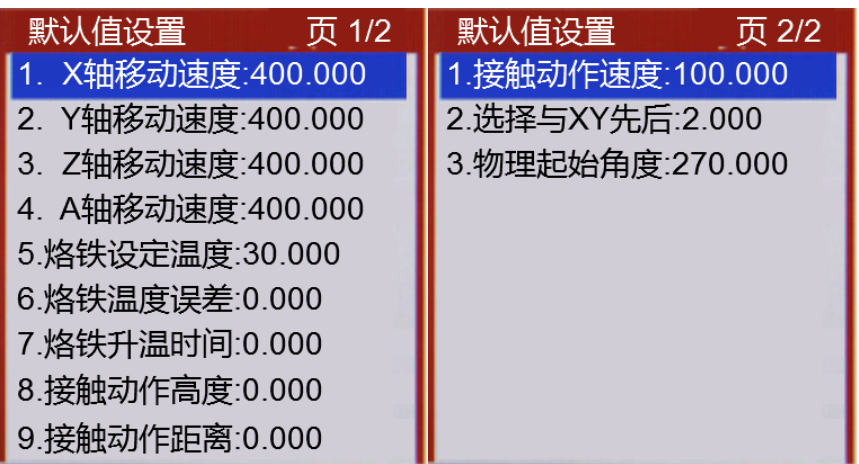

1.2 当组别关闭时:

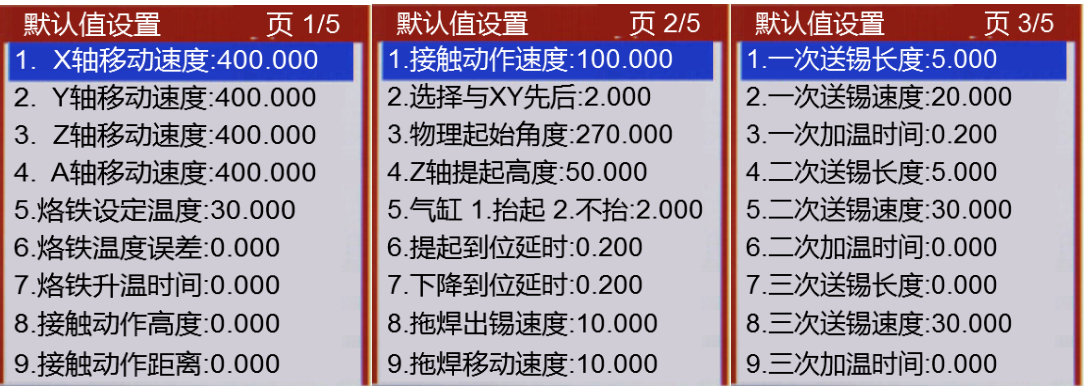

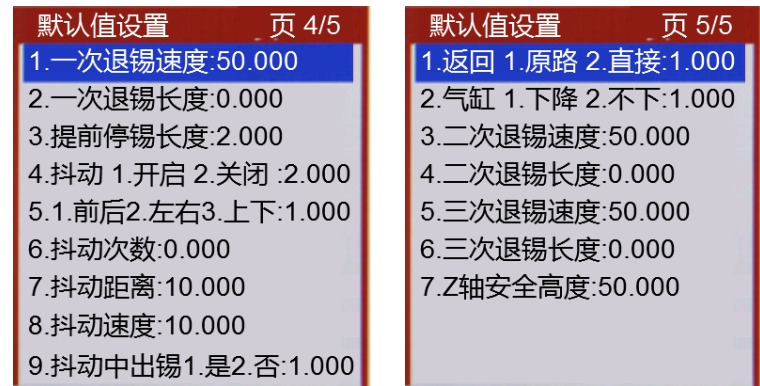

2. 进入菜单一第一页第二条,先生成默认参数,然后在下面紧跟着编对应的孔位坐标, 如下图所示:

2.1 当组别打开时:

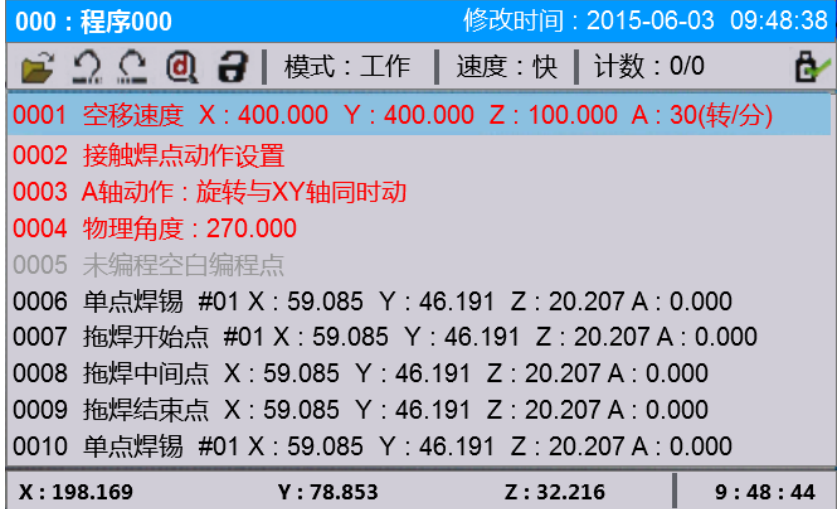

2.2 当组别关闭时:

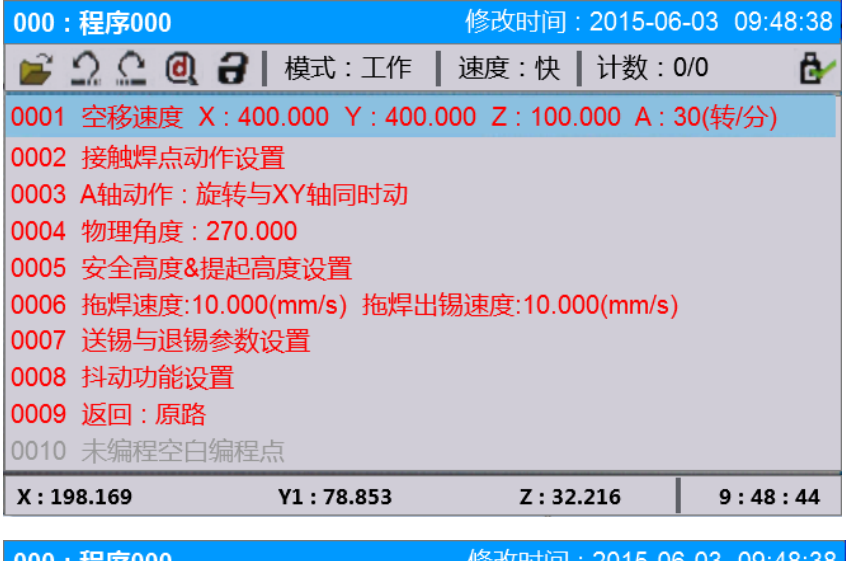

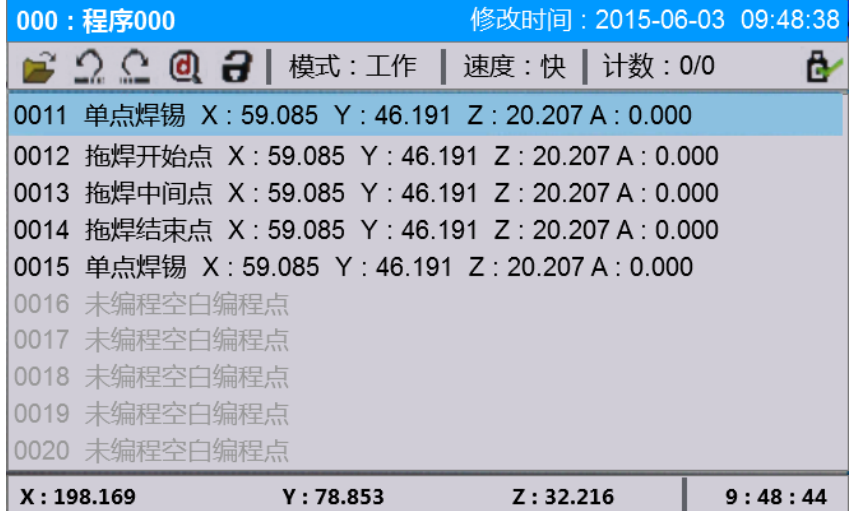

3. 组别设置:

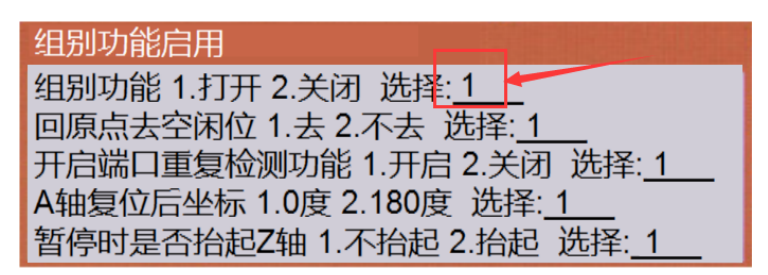

4-4-3 功能设置

有组别:每一个单点焊锡 或 线段拖焊 都有属于自己独立的单点焊锡的送锡退锡组别 参数或者线段拖焊的送锡退锡组别参数,系统中单点焊锡和拖焊分别支持 0-99 各 100 组不 同的组别参数

无组别:所有的单点焊锡 或 线段拖焊 的送锡退锡参数都是按照编程所示教出的值进 行工作,如果无组别时未示教送锡退锡参数,则按照菜单五里面默认的送锡退锡参数进行工 作。